## V Minimax lahko vstopamo tudi, ko spletna stran www.minimax.si ni dosegljiva

Zadnja sprememba 04/09/2020 3:33 pm CEST

Ko nam brskalnik izpiše sporočilo, da je spletna stran nedosegljiva, lahko nemoteno vstopimo v program Minimax tako, da v orodno vrstico ročno vpišemo povezavo **http://moj.Minimax.si**.

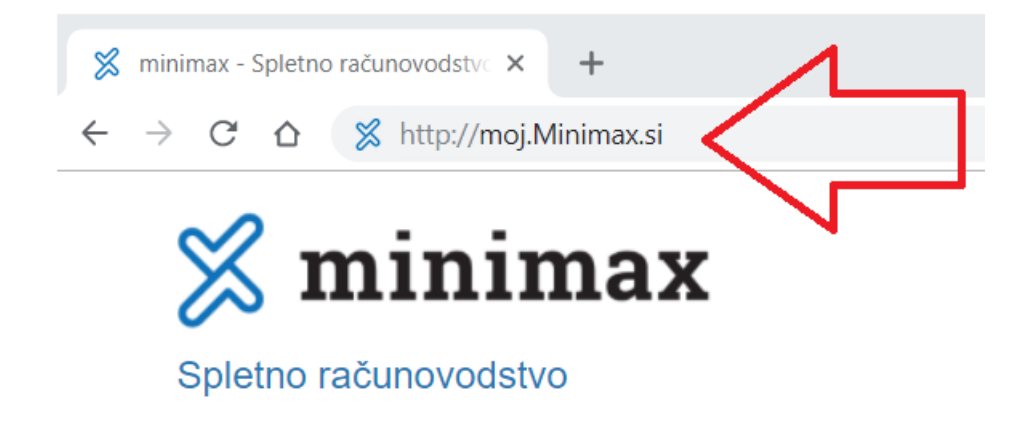